Title stata.com

**Example 35g** — Ordered probit and ordered logit

Description Remarks and examples Reference Also see

## **Description**

Below we demonstrate ordered probit and ordered logit in a measurement-model context. We are not going to illustrate every family/link combination. Ordered probit and logit, however, are unique in that a single equation is able to predict a set of ordered outcomes. The unordered alternative, mlogit, requires k-1 equations to fit k (unordered) outcomes.

To demonstrate ordered probit and ordered logit, we use the following data:

- . use https://www.stata-press.com/data/r18/gsem\_issp93
  (Selection for ISSP 1993)
- . describe

Contains data from https://www.stata-press.com/data/r18/gsem\_issp93.dta
Observations: 871 Selection for ISSP 1993

 Observations:
 871
 Sele

 Variables:
 8
 21 №

21 Mar 2022 16:03 (\_dta has notes)

| Variable name | Storage<br>type | Display<br>format | Value<br>label | Variable label                                |
|---------------|-----------------|-------------------|----------------|-----------------------------------------------|
| id            | int             | %9.0g             |                | Respondent identifier                         |
| y1            | byte            | %26.0g            | agree5         | Too much science, not enough feelings & faith |
| у2            | byte            | %26.0g            | agree5         | Science does more harm than good              |
| у3            | byte            | %26.0g            | agree5         | Any change makes nature worse                 |
| y4            | byte            | %26.0g            | agree5         | Science will solve environmental problems     |
| sex           | byte            | %9.0g             | sex            | Sex                                           |
| age           | byte            | %9.0g             | age            | Age (6 categories)                            |
| edu           | byte            | %20.0g            | edu            | Education (6 categories)                      |

#### Sorted by:

. notes

#### \_dta:

- Source: Data from pages 42-43 of Greenacre, M. J., and J. Blasius. 2006. Multiple Correspondence Analysis and Related Methods. Boca Raton, FL: Chapman & Hall. Data are part of the International Social Survey Program (ISSP) 1993.
- 2. Full text of y1: We believe too often in science, and not enough in feelings and faith.
- 3. Full text of y2: Overall, modern science does more harm than good.
- 4. Full text of y3: Any change humans cause in nature, no matter how scientific, is likely to make things worse.
- 5. Full text of y4: Modern science will solve our environmental problems with little change to our way of life.

See Structural models 5: Ordinal models in [SEM] Intro 5 for background.

# Remarks and examples

stata.com

Remarks are presented under the following headings:

Ordered probit
Ordered logit
Fitting the model with the Builder

### Ordered probit

For the measurement model, we focus on variables y1 through y4. Each variable contains 1–5, with 1 meaning strong disagreement and 5 meaning strong agreement with a statement about science.

Ordered probit produces predictions about the probabilities that a respondent gives response 1, response 2, ..., response k. It does this by dividing up the domain of an N(0,1) distribution into k categories defined by k-1 cutpoints,  $c_1, c_2, \ldots, c_{k-1}$ . Individual respondents are assumed to have a score  $s = X\beta + \epsilon$ , where  $\epsilon \sim N(0,1)$ , and then that score is used along with the cutpoints to produce probabilities for each respondent producing response  $1, 2, \ldots, k$ .

Pr(response is 
$$i \mid X$$
) = Pr( $c_{i-1} < X\beta + \epsilon \le c_i$ )

where  $c_0 = -\infty$ ;  $c_k = +\infty$ ; and  $c_1, c_2, \ldots, c_{k-1}$  and  $\beta$  are parameters of the model to be fit. This ordered probit model has long been known in Stata circles as oprobit.

We have a set of four questions designed to determine the respondent's attitude toward science, each question with k=5 possible answers ranging on a Likert scale from 1 to 5. With ordered probit in hand, we have a way to take a continuous variable, say, a latent variable we will call SciAtt, and produce predicted categorical responses.

The measurement model we want to fit is

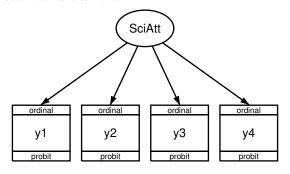

### We fit the model in the command language by typing

. gsem (y1 y2 y3 y4 <- SciAtt), oprobit

Fitting fixed-effects model:

Iteration 0: Log likelihood = -5227.8743 Iteration 1: Log likelihood = -5227.8743

Refining starting values:

Grid node 0: Log likelihood = -5230.8106

Fitting full model:

Iteration 0: Log likelihood = -5230.8106 (not concave) Iteration 1: Log likelihood = -5132.1849 (not concave)

Iteration 2: Log likelihood = -5069.5037 Iteration 3: Log likelihood = -5040.4779 Iteration 4: Log likelihood = -5040.2397 Iteration 5: Log likelihood = -5039.8242 Iteration 6: Log likelihood = -5039.823 Iteration 7: Log likelihood = -5039.823

Generalized structural equation model Number of obs = 871

Response: y1 Family: Ordinal Link: Probit Response: y2 Family: Ordinal Link: Probit Response: y3 Family: Ordinal Link: Probit Response: y4 Family: Ordinal Probit

Log likelihood = -5039.823

### (1) [y1]SciAtt = 1

|     |                              | Coefficient                                   | Std. err.                                    | z     | P> z  | [95% conf                                    | . interval]                                  |
|-----|------------------------------|-----------------------------------------------|----------------------------------------------|-------|-------|----------------------------------------------|----------------------------------------------|
| y1  | SciAtt                       | 1                                             | (constraine                                  | d)    |       |                                              |                                              |
| y2  | SciAtt                       | 1.424366                                      | .2126574                                     | 6.70  | 0.000 | 1.007565                                     | 1.841167                                     |
| у3  | SciAtt                       | 1.283359                                      | . 1797557                                    | 7.14  | 0.000 | .931044                                      | 1.635674                                     |
| y4  | SciAtt                       | 0322354                                       | .0612282                                     | -0.53 | 0.599 | 1522405                                      | .0877697                                     |
| /y1 | cut1<br>cut2<br>cut3<br>cut4 | -1.343148<br>.0084719<br>.7876538<br>1.989985 | .0726927<br>.0521512<br>.0595266<br>.0999181 |       |       | -1.485623<br>0937426<br>.6709837<br>1.794149 | -1.200673<br>.1106863<br>.9043238<br>2.18582 |

| cut1    | -1.997245                                                                    | .1311972                                                                                                    | -2.254387                                                                                                    | -1.740104                                                                                                    |
|---------|------------------------------------------------------------------------------|----------------------------------------------------------------------------------------------------|----------------------------------------------------------------------------------------------------|----------------------------------------------------------------------------------------------------|
| cut2    | 8240241                                                                      | .0753839                                                                                                    | 9717738                                                                                                    | 6762743                                                                                                    |
| cut3    | .0547025                                                                     | .0606036                                                                                                    | 0640784                                                                                                    | .1734834                                                                                                    |
| cut4    | 1.419923                                                                     | .1001258                                                                                                    | 1.22368                                                                                                    | 1.616166                                                                                                    |
|         |                                                                              |                                                                                                    |                                                                                                    |                                                                                                    |
| cut1    | -1.271915                                                                    | .0847483                                                                                                    | -1.438019                                                                                                    | -1.105812                                                                                                    |
| cut2    | .1249493                                                                     | .0579103                                                                                                    | .0114472                                                                                                    | .2384515                                                                                                    |
| cut3    | .9752553                                                                     | .0745052                                                                                                    | .8292277                                                                                                    | 1.121283                                                                                                    |
| cut4    | 2.130661                                                                     | .1257447                                                                                                    | 1.884206                                                                                                    | 2.377116                                                                                                    |
|         |                                                                              |                                                                                                    |                                                                                                    |                                                                                                    |
| cut1    | -1.484063                                                                    | .0646856                                                                                                    | -1.610844                                                                                                    | -1.357281                                                                                                    |
| cut2    | 4259356                                                                      | .0439145                                                                                                    | 5120065                                                                                                    | 3398647                                                                                                    |
| cut3    | .1688777                                                                     | .0427052                                                                                                    | .0851771                                                                                                    | .2525782                                                                                                    |
| cut4    | .9413113                                                                     | .0500906                                                                                                    | .8431356                                                                                                    | 1.039487                                                                                                    |
| SciAtt) | .5265523                                                                     | .0979611                                                                                                    | .3656637                                                                                                    | .7582305                                                                                                    |
|         | cut2<br>cut3<br>cut4<br>cut1<br>cut2<br>cut3<br>cut4<br>cut1<br>cut2<br>cut3 | cut28240241 cut3 .0547025 cut4 1.419923  cut1 -1.271915 cut2 .1249493 cut3 .9752553 cut4 2.130661  cut1 -1.484063 cut24259356 cut3 .1688777 cut4 .9413113 | cut2    8240241     .0753839       cut3     .0547025     .0606036       cut4     1.419923     .1001258         cut1     -1.271915     .0847483       cut2     .1249493     .0579103       cut3     .9752553     .0745052       cut4     2.130661     .1257447       cut1     -1.484063     .0646856       cut2    4259356     .0439145       cut3     .1688777     .0427052       cut4     .9413113     .0500906 | cut2      8240241       .0753839      9717738         cut3       .0547025       .0606036      0640784         cut4       1.419923       .1001258       1.22368         cut1       -1.271915       .0847483       -1.438019         cut2       .1249493       .0579103       .0114472         cut3       .9752553       .0745052       .8292277         cut4       2.130661       .1257447       1.884206         cut1       -1.484063       .0646856       -1.610844         cut2      4259356       .0439145      5120065         cut3       .1688777       .0427052       .0851771         cut4       .9413113       .0500906       .8431356 |

#### Notes:

1. The cutpoints  $c_1, \ldots, c_4$  are labeled cut1, ..., cut4 in the output. We have a separate cutpoint for each of the four questions y1, ..., y4. Look at the estimated cutpoints for y1, which are -1.343, 0.008, 0.788, and 1.99. The probabilities that a person with SciAtt = 0 (its mean) would give the various responses are

```
\begin{aligned} & \text{Pr}(\text{response 1}) = \text{normal(-1.343)} = 0.090 \\ & \text{Pr}(\text{response 2}) = \text{normal(0.008)} - \text{normal(-1.343)} = 0.414 \\ & \text{Pr}(\text{response 3}) = \text{normal(0.788)} - \text{normal(0.008)} = 0.281 \\ & \text{Pr}(\text{response 4}) = \text{normal(1.99)} - \text{normal(0.788)} = 0.192 \\ & \text{Pr}(\text{response 5}) = 1 - \text{normal(1.99)} = 0.023 \end{aligned}
```

- 2. The path coefficients (y1 y2 y3 y4 <- SciAtt) measure the effect of the latent variable we called science attitude on each of the responses.
- 3. The estimated path coefficients are 1, 1.42, 1.28, and -0.03 for the four questions.
- 4. If you read the questions—they are listed above—you will find that in all but the fourth question, agreement signifies a negative attitude toward science. Thus SciAtt measures a negative attitude toward science because the loadings on negative questions are positive and the loading on the single positive question is negative.
- 5. The direction of the meanings of latent variables is always a priori indeterminate and is set by the identifying restrictions we apply. We applied—or more correctly, gsem applied for us—the constraint that y1 <- SciAtt has path coefficient 1. Because statement 1 was a negative statement about science, that was sufficient to set the direction of SciAtt to be the opposite of what we hoped for.

The direction does not matter. You simply must remember to interpret the latent variable correctly when reading results based on it. In the models we fit, including more complicated models, the signs of the coefficients will work themselves out to adjust for the direction of the variable.

## **Ordered logit**

The description of the ordered logit model is identical to that of the ordered probit model except that where we assumed a normal distribution in our explanation above, we now assume a logit distribution. The distributions are similar.

To fit an ordered logit (ologit) model, the link function shown in the boxes merely changes from probit to logit:

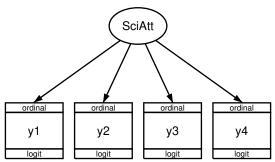

We can fit the model in the command language by typing

```
. gsem (y1 y2 y3 y4 <- SciAtt), ologit
Fitting fixed-effects model:
Iteration 0: Log likelihood = -5227.8743
Iteration 1: Log likelihood = -5227.8743
Refining starting values:
Grid node 0: Log likelihood = -5127.9026
Fitting full model:
Iteration 0: Log likelihood = -5127.9026
                                           (not concave)
Iteration 1: Log likelihood = -5065.4679
Iteration 2: Log likelihood = -5035.9766
Iteration 3: Log likelihood = -5035.0943
Iteration 4: Log likelihood = -5035.0353
Iteration 5: Log likelihood = -5035.0352
Generalized structural equation model
                                                            Number of obs = 871
Response: y1
Family:
          Ordinal
Link:
          Logit
Response: v2
Family:
          Ordinal
Link:
          Logit
Response: y3
Family:
          Ordinal
Link:
          Logit
Response: y4
Family:
          Ordinal
Link:
          Logit
Log likelihood = -5035.0352
 (1) [y1]SciAtt = 1
```

|            |           | Coefficient | Std. err.   | z     | P> z  | [95% conf. | interval] |
|------------|-----------|-------------|-------------|-------|-------|------------|-----------|
| y1         | G - : A++ |             | (constraine | 1)    |       |            |           |
|            | SciAtt    | 1           |             |       |       |            |           |
| у2         |           |             |             |       |       |            |           |
|            | SciAtt    | 1.394767    | .2065479    | 6.75  | 0.000 | .9899406   | 1.799593  |
| у3         |           |             |             |       |       |            |           |
| <i>J</i> - | SciAtt    | 1.29383     | .1845113    | 7.01  | 0.000 | .9321939   | 1.655465  |
| y4         |           |             |             |       |       |            |           |
| J          | SciAtt    | 0412446     | .0619936    | -0.67 | 0.506 | 1627498    | .0802606  |
| /y1        |           |             |             |       |       |            |           |
|            | cut1      | -2.38274    | .1394292    |       |       | -2.656016  | -2.109464 |
|            | cut2      | 0088393     | .0889718    |       |       | 1832207    | .1655422  |
|            | cut3      | 1.326292    | .106275     |       |       | 1.117997   | 1.534587  |
|            | cut4      | 3.522017    | .1955535    |       |       | 3.138739   | 3.905295  |
| /y2        |           |             |             |       |       |            |           |
|            | cut1      | -3.51417    | .2426595    |       |       | -3.989774  | -3.038566 |
|            | cut2      | -1.421711   | .135695     |       |       | -1.687669  | -1.155754 |
|            | cut3      | .0963154    | .1046839    |       |       | 1088612    | .3014921  |
|            | cut4      | 2.491459    | .1840433    |       |       | 2.130741   | 2.852178  |
| /y3        |           |             |             |       |       |            |           |
|            | cut1      | -2.263557   | .1618806    |       |       | -2.580838  | -1.946277 |
|            | cut2      | .2024798    | .1012122    |       |       | .0041075   | .400852   |
|            | cut3      | 1.695997    | .1393606    |       |       | 1.422855   | 1.969138  |
|            | cut4      | 3.828154    | .2464566    |       |       | 3.345108   | 4.3112    |
| /y4        |           |             |             |       |       |            |           |
| •          | cut1      | -2.606013   | .1338801    |       |       | -2.868413  | -2.343613 |
|            | cut2      | 6866159     | .0718998    |       |       | 8275369    | 5456949   |
|            | cut3      | .268862     | .0684577    |       |       | .1346874   | .4030366  |
|            | cut4      | 1.561921    | .0895438    |       |       | 1.386419   | 1.737424  |
| vai        | r(SciAtt) | 1.715641    | .3207998    |       |       | 1.189226   | 2.475077  |

### Note:

1. Results are nearly identical to those reported for ordered probit.

## Fitting the model with the Builder

Use the diagram in Ordered probit above for reference.

1. Open the dataset.

In the Command window, type

- . use https://www.stata-press.com/data/r18/gsem\_issp93
- 2. Open a new Builder diagram.

Select menu item Statistics > SEM (structural equation modeling) > Model building and estimation.

3. Put the Builder in gsem mode by clicking on the  ${}^{sG}_{\text{EM}}$  button.

4. Create the measurement component for SciAtt.

Select the Add measurement component tool, , and then click in the diagram about one-third of the way down from the top and slightly left of the center.

In the resulting dialog box,

- a. change the Latent variable name to SciAtt;
- b. select y1, y2, y3, and y4 by using the Measurement variables control;
- c. check Make measurements generalized;
- d. select Ordinal, Probit in the Family/Link control;
- e. select Down in the Measurement direction control;
- f. click on OK.

If you wish, move the component by clicking on any variable and dragging it.

5. Estimate.

Click on the **Estimate** button, , in the Standard Toolbar, and then click on **OK** in the resulting GSEM estimation options dialog box.

- 6. To fit the model in Ordered logit, change the type of generalized response for each of the measurement variables.
  - a. Choose the Select tool.
  - b. Click on the y1 rectangle. In the Contextual Toolbar, select Ordinal, Logit in the Family/Link control.
  - c. Repeat this process to change the family and link to Ordinal, Logit for y2, y3, and y4.
- 7. Estimate again.

Click on the **Estimate** button, **\binomega**, in the Standard Toolbar, and then click on **OK** in the resulting GSEM estimation options dialog box.

You can open a completed diagram for the ordered probit model in the Builder by typing

. webgetsem gsem\_oprobit

You can open a completed diagram for the ordered logit model in the Builder by typing

. webgetsem gsem\_ologit

### Reference

Greenacre, M. J. 2006. From simple to multiple correspondence analysis. In Multiple Correspondence Analysis and Related Methods, ed. M. J. Greenacre and J. Blasius. Boca Raton, FL: Chapman and Hall.

## Also see

```
[SEM] Example 1 — Single-factor measurement model
```

[SEM] Example 27g — Single-factor measurement model (generalized response)

[SEM] Example 33g — Logistic regression

[SEM] Example 36g — MIMIC model (generalized response)

[SEM] Example 37g — Multinomial logistic regression

[SEM] Intro 5 — Tour of models

[SEM] gsem — Generalized structural equation model estimation command

Stata, Stata Press, and Mata are registered trademarks of StataCorp LLC. Stata and Stata Press are registered trademarks with the World Intellectual Property Organization of the United Nations. StataNow and NetCourseNow are trademarks of StataCorp LLC. Other brand and product names are registered trademarks or trademarks of their respective companies. Copyright © 1985–2023 StataCorp LLC, College Station, TX, USA. All rights reserved.

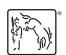

For suggested citations, see the FAQ on citing Stata documentation.